### Analyse Numerique

1

• Objectifs pédagogiques :

Introduction des notions usuelles en analyse numérique utiles à l'ingénieur.

- Pré-requis :
- Mathématiques 2.2 Complément d'analyse,
- Mathématiques  $3.1 -$  Séries.
- Programme du cours :
	- Origines des erreurs en calcul numérique,
	- Résolution de systèmes linéaires,
	- Interpolation / extrapolation,
	- A justement de courbe.
- Compétences :

Utiliser des méthodologies d'analyse numérique en discernant les limites, en sachant les choisir, les appliquer ou les adapter.

# **Définition de l'analyse numérique**

- Nous proposons une définition formelle de l'analyse numérique basée sur la définition de Nick Trefethen (Oxford University):
- *L'analyse numérique est une discipline qui traite de la conception, l'analyse et l'implémentation d'algorithmes pour la résolution numérique des problèmes mathématiques continus qui proviennent de la modélisation des phénomènes réels.*

## Les compétences associées

- **Domaine: Modélisation et développement informatique** 
	- Compétence:
		- Savoir modéliser
	- Capacités et connaissances associées
		- Comprendre ce qu'est un modèle
		- Savoir faire une modélisation macroscopique (numérique) et microscopique (symbolique)
		- Savoir définir un modèle conceptuel de données
		- Savoir identifier les entrées et sorties d'un problème
		- Savoir décomposer un problème en sous-problèmes (autonomes) plus simples 4

## Les compétences associées

- **Domaine: Modélisation et développement informatique** 
	- Compétence:
		- Savoir développer
	- Capacités et connaissances associées
		- Savoir traduire un algorithme vers un langage de programmation
		- Savoir différencier commentaire et documentation
		- Savoir appliquer des règles de codage

### Evaluation des compétences

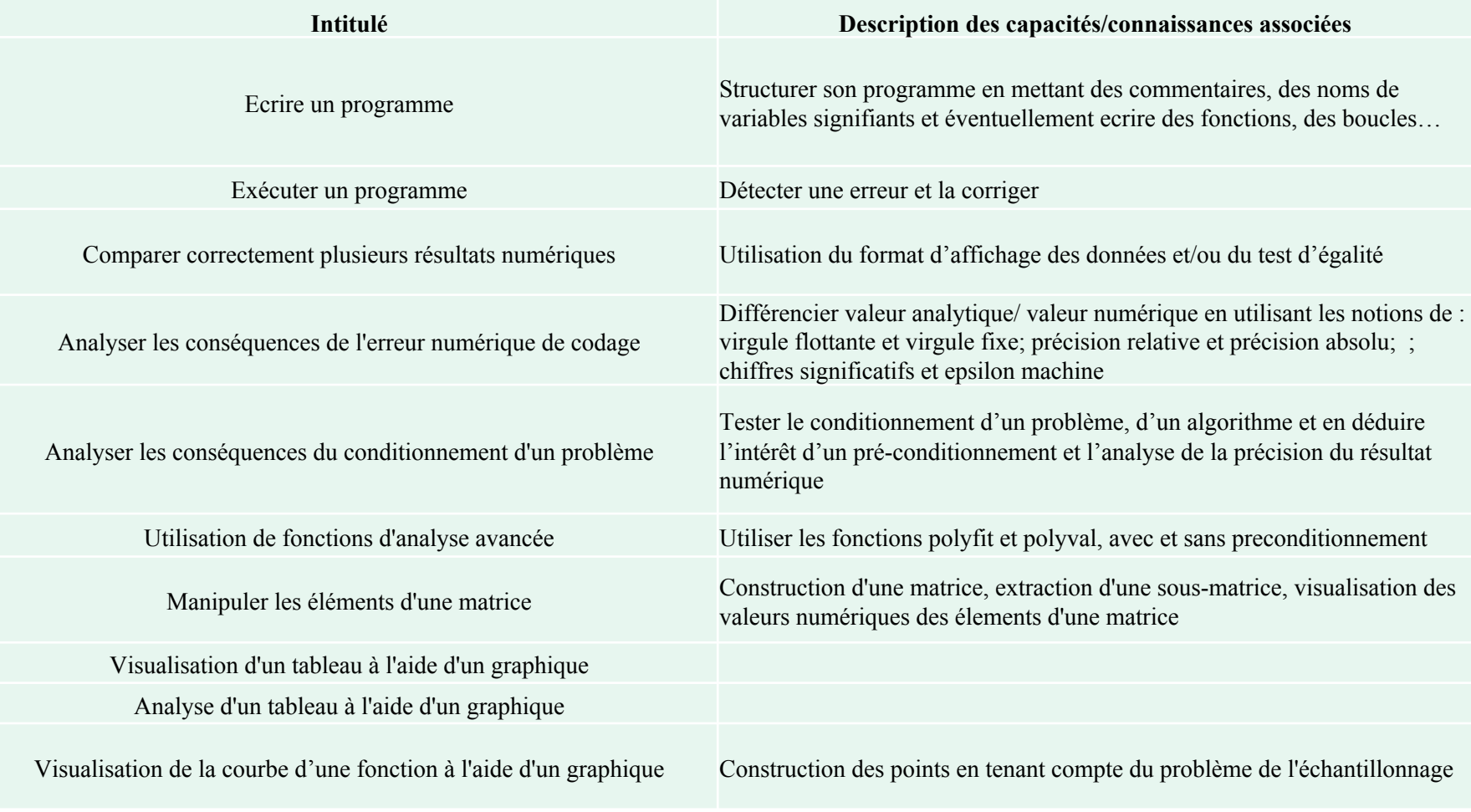

# Prise en compte de l'évaluation pédagogique par les étudiants

• A l'origine, cet enseignement était organisé de manière classique avec la présentation en cours des notions théoriques à connaitre:

précision numérique / conditionnement d'un problème / génération et propagation de l'erreur / interpolation / extrapolation / ajustement de courbes Dans le cours nous définissions ces notions puis nous présentions différents exemples pour illustrer comment utiliser correctement ces outils lors d'une analyse numérique. Après chaque cours une séance de travaux pratiques utilisant le logiciel MATLAB permettaient aux étudiants de réaliser des analyses numériques et de valider les compétences associées.

• Lors de l'évaluation de cet enseignement par les étudiants il s'est avéré que la difficulté de programmation à l'aide du logiciel MATLAB rendait trop difficile le lien entre le cours et le TP. Le cours devenait ainsi trop théorique car les étudiants n'anticipaient pas suffisamment une application des notions à l'aide de MATLAB et les TP n'étaient pas assez efficaces car les étudiants prenaient trop de temps pour l'écriture d'un programme et pas assez de temps à l'analyse des résultats.

### Plan de l'enseignement

• L'enseignement d'analyse numérique est maintenant découpé ainsi:

Une première partie illustrée par ce diaporama est une présentation des objectifs et de l'organisation pédagogique.

Ensuite une série de TP permettra une montée en compétence en premier lieu de l'outil de programmation mais aussi des notions élémentaires d'analyses numériques. Pendant ces TP nous regarderons principalement la notion de précision numérique et de conditionnement d'un problème.

Nous aurons ensuite une deuxième série de TP qui concernera des notions plus avancées d'analyse numérique (résolution de systèmes linéaires/interpolation/extrapolation/ajustement de courbes).

#### **Table de matières du cours**

- Introduction au calcul numérique.
- Analyse d'erreurs

# **Du modèle au problème mathématique**

• L'utilisation d'un modèle pour la résolution d'un problème pratique passe à travers la résolution d'un problème mathématique.

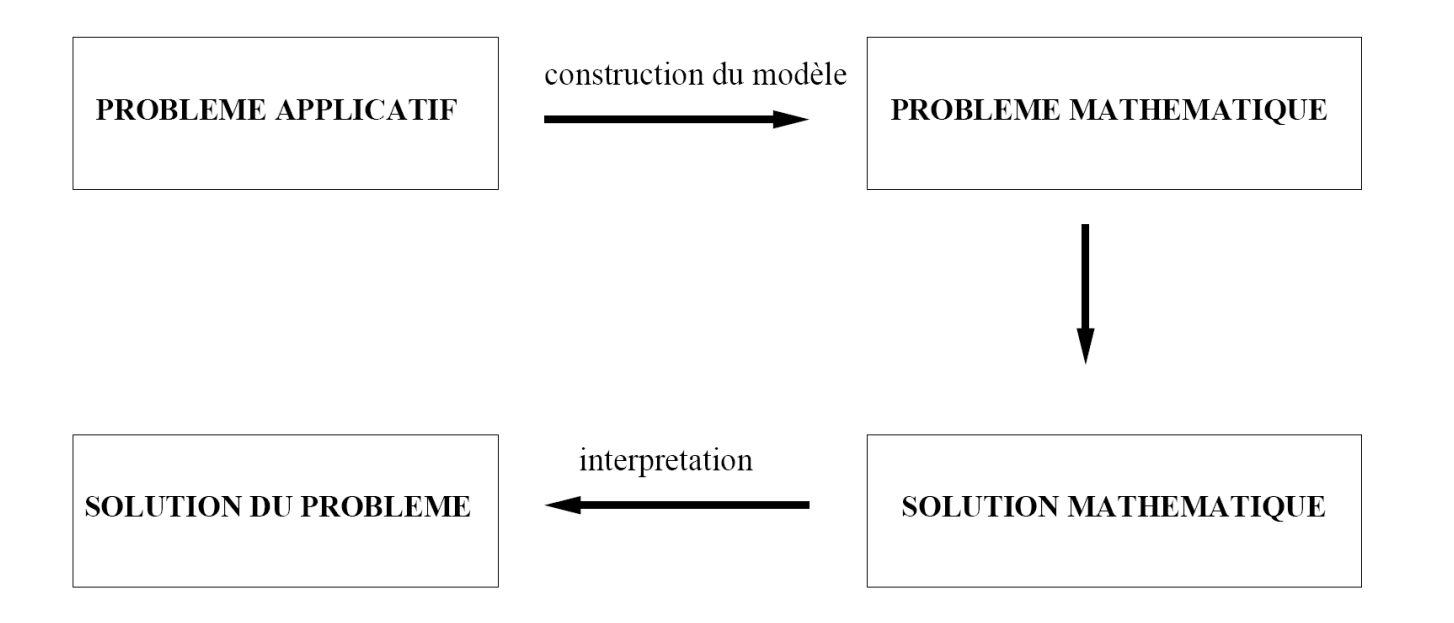

### **Problème mathématique**

- Un problème mathématique est une relation fonctionnelle F entre un ensemble de données d et une solution x.
- On peut distinguer deux formes de problème:
- **Forme explicite:**

 $x = F(d)$ 

• **Forme implicite:**

 $F(x, d) = 0$ 

• Selon la nature du problème, la solution  $\times$  et les données d peuvent être représentées par des matrices, des nombres réels ou des fonctions.

### **Conditionnement d'un problème**

- Le conditionnement d'un problème de la forme  $x = F(d)$  mesure la sensibilité de la solution  $x$ du problème aux changements des données d.
- Soient  $\delta d$  une perturbation admissible des données et  $\delta x$  la modification induite sur la solution du problème  $x = F(d)$ .
- On appelle *conditionnement relatif* de ce problème la quantité

$$
\kappa(d) = \sup_{\delta d \in D} \frac{\|\delta x\| / \|x\|}{\|\delta d\| / \|d\|}
$$

- Que veut dire:
- Le conditionnement relatif de ce problème est très petit devant 1

Le conditionnement relatif de ce problème est très grand devant 1

#### **Considérations**

- Un problème peut avoir un petit conditionnement  $\kappa(d)$  pour certaines valeurs de  $d$  et un grand conditionnement pour d'autres valeurs.
- Si  $\kappa(d)$  est grand pour toute donnée admissible d, le problème est dit mal conditionné.
- Le conditionnement associé à un problème est une mesure de la difficulté de résolution numérique du problème.

En outre, il est important de remarquer que

le fait d'être bien conditionné est une propriété du problème qui est indépendante de la méthode choisie pour le résoudre.

#### **Exemples**

Considerons la série logistique

$$
s(k+1) = 4s(k)(1 - s(k)), \qquad 0 \le s(k) \le 1
$$

Définissons le problème où  $d=s(0)$  et  $x=s(20)$  et étudions les solutions pour d proche de 0.2.

$$
d = 0.2 \Rightarrow x = 0.82
$$

$$
d = 0.2001 \Rightarrow x = 0.8116
$$

$$
d = 0.201 \Rightarrow x = 0.9877
$$

$$
d = 0.21 \Rightarrow x = 0.3143
$$

On observe qu'une très légère variation de d suffit à donner des résultats de x très différents. Ce problème est mal conditionné.

#### **Exemple**

Considérons les deux problèmes explicites

$$
x = F_1(d), \qquad x = F_2(d)
$$

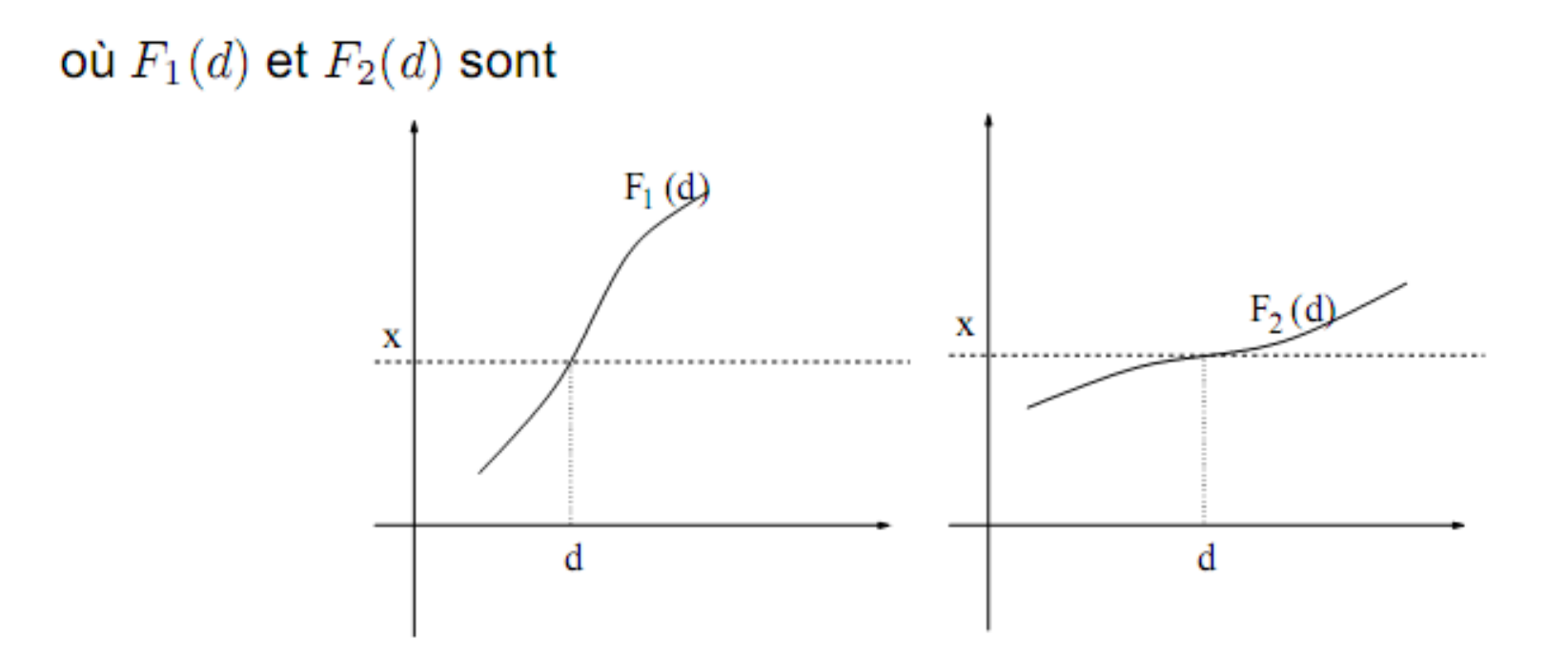

### **Exemples**

- $x=F(d) = d-1$
- $x=F(d) = d^{1000}$

Conditionnement relatif ?

$$
\kappa(d) = \sup_{\delta d \in D} \frac{\|\delta x\| / \|x\|}{\|\delta d\| / \|d\|}
$$

### **Exemples**

•  $x=F(d) = d-1$ 

$$
\kappa(d) \approx ||F'(d)|| \frac{||d||}{||F(d)||} = \frac{||d||}{||d-1||}
$$

•  $x=F(d) = d^{1000}$ 

$$
\kappa(d) \approx ||F'(d)|| \frac{||d||}{||F(d)||} = 1000 ||d^{999}|| \frac{||d||}{||d^{1000}||} = 1000
$$

#### **Table de matières du cours**

- Introduction au calcul numérique.
- Analyse d'erreurs

# 3 illustrations qui montrent qu'une erreur d'analyse numérique peut avoir de graves conséquences

- **Missile Patriot le 25 février 1991 (28 morts, 100 blessés)**
- **Lanceur Ariane 5 le 4 juin 1996 (500 M\$)**
- **Plate-forme offshore Sleipner A le 23 Août 1991 (700 M\$)**

#### Batterie de missile Patriot

• Le 25 février 1991, durant la première guerre du Golfe, une batterie de missile patriot basée à Dharan, en Arabie Saoudite, échoua à suivre et intercepter un missile Scud irakien en approche. Le missile Scud frappa un baraquement américain, tuant 28 soldats et blessa environ 100 autres personnes.

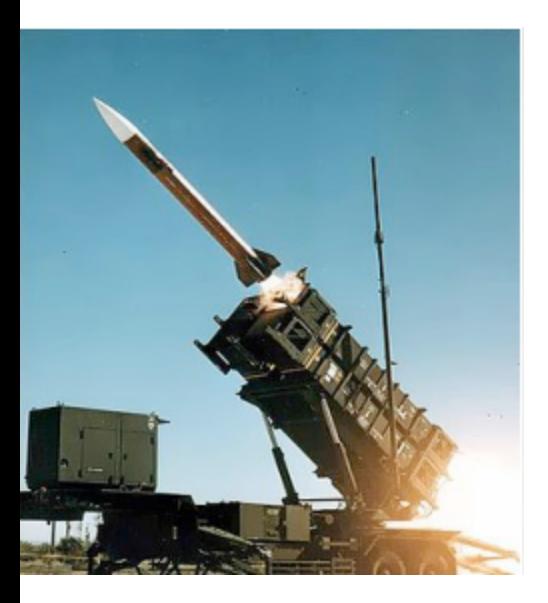

Le temps t en (s) dans l'ordinateur était calculé ainsi :

 $t = 1/10 \times N$ 

où N était le nombre de 1/10 de secondes depuis l'allumage de l'ordinateur.

Cependant, en binaire :

 $(1/10)_2$  = 0.000110011001100110011001100 · · ·

donc en norme IEEE-754, 1/10 a une erreur de l'ordre de :

Erreur =  $0.0000000000000000000000000000110011 \cdot \cdot \cdot$ 

c'est-à-dire environ 9.5 · 10<sup>−</sup><sup>8</sup> secondes= 95 ns.

La batterie du lanceur Patriot ayant tourné près de 100 heures, l'erreur est de :

 $9.5 \cdot 10^{-8} \times 100 \times 60 \times 60 \times 10 = 0.34$  secondes.

Le missile Scud se déplaçant à 1676 m/s, durant 0.34 secondes,

il a déjà parcouru près de 500 m ce qui explique que le Patriot soit passé à côté de sa cible !

### Lanceur de fusée Ariane 5

- Lanceur de satellites sur orbite géostationnaire, Ariane 5 a été développée en 1995 pour remplacer Ariane 4.
- Après plusieurs batteries de tests réalisées au sol et des mois de préparation, Ariane 5 est prête pour réaliser son vol inaugural et sa première mise en orbite de satellites, le vol 501.
- Après seulement 36.7 secondes, la fusée se brise en plein vol et explose à une altitude de 4 000 mètres au-dessus du centre spatiale de Kourou, en Guyane française.
- Aucune victime n'est à déplorer des retombées de débris, le vol est également inhabité. Ce sont plus de 500 millions de dollars qui s'envolent en fumée dans le ciel de Kourou et un coup dur subit par l'agence spatiale européenne.

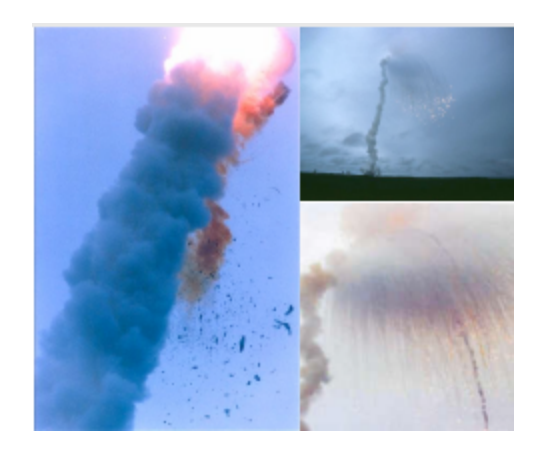

Le rapport d'enquête a établit que l'ordinateur a effectué la conversion suivante : vx (réel 64 bits) ⇒ vx (entier signé 16 bits). où vx est la vitesse horizontale. Une erreur d'overflow a eu lieu car :  $vx > 32767 =$  limite 16 bits de vx. L'erreur a brutalement dévié la fusée qui, par mesure de sécurité, a été détruite à 3700 m d'altitude !

### **Plate-forme offshore Sleipner A**

23 août 1991, Gandsfjorden, Norvege : une plate-forme de forage de plus de cent mille tonnes coule suite à la rupture de la paroi des ballasts, provoquant un séisme de magnitude 3 sur l'échelle de Richter ; coût estimé : 700 millions de dollars.

23 août 1991, Gandsfjorden, Norvege : une plate-forme de forage de plus de cent mille tonnes coule suite a la rupture de la paroi des ballasts, provoquant un séisme de magnitude 3 sur l'échelle de Richter ; coût estimé : 700 millions de dollars.

Les experts ont remonté les causes de la catastrophe jusqu'au logiciel de calcul des éléments finis utilise pour le dessin des ballasts. Une approximation de calcul dans ce logiciel a conduit a une sousestimation de la taille des parois du ballast de 47%.

Compte-tenu de cette sous-estimation, les experts ont estimé la rupture probable a partir de 62m de profondeur. La catastrophe s'est produite par 65m de fond.

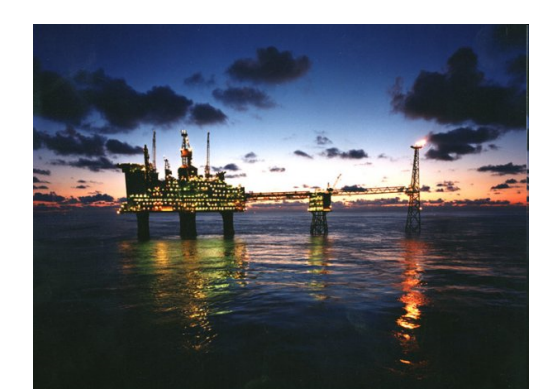

**Un simple calcul arithmétique numérique peut aussi être faux !** Est-ce que  $\sqrt{x} * \sqrt{x} = x$  ?

Pour le savoir on peut calculer la différence :

$$
\texttt{--} > \texttt{sqrt}(2) * \texttt{sqrt}(2) - 2
$$

ans =

4.441D-16

On voit que le calcul de la racine carré s'effectue avec une certaine précision, racine(2) étant irrationnel c'est logique ! • Simplifions la question avec un nombre rationnel

Est-ce que  $(4/3 - 1) = 1$ ?

$$
- > 3 * (4 / 3 - 1)
$$
  
ans =  
1.0000000

On a bien le bon résultat mais regardons de plus près …

• Utilisons la fonction égalité pour tester Est-ce que  $(4/3 - 1) = 1$ ?

$$
- > 3 * (4 / 3 - 1) == 1
$$
\n
$$
= 1
$$

F

La fonction == nous renvoie la valeur booléenne F (False) qui indique que 3\*(4/3-1) n'est pas égal à 1 !

#### Autre cas étrange:

#### Est-ce que  $0.2 + 0.2 + 0.2 = 0.6$ ?

Effectuons l'analyse pas à pas …

 $\leftarrow$  0.2+0.2 == 0.4  $ans =$ 

Scilab trouve bien  $0.2+0.2=0.4$  $\mathbf T$ 

$$
--> 0.2+0.2+0.2== 0.6
$$
ans =

 $F$ 

Scilab ne trouve pas  $0.2+0.2+0.2=0.6$  et pourtant encore une fois

```
\leftarrow > 0.2+0.2+0.2
```
ans =

0.6000000

Continuons ces additions …

```
--> 0.2+0.2+0.2+0.2 = 0.8ans =T
```
Scilab ne trouve pas  $0.2+0.2+0.2 = 0.6$  mais Trouve  $0.2+0.2+0.2+0.2=0.8$ !

**Nous verrons donc dans les prochains TPs d'où proviennent ces résultats a priori contradictoires !**